Приложение 2 к приказу Минприроды России от 16.09.2016 № 480

#### УТВЕРЖЛАЮ:

Первый заместитель начальника Главного управления лесного хозяйства. Омской области OMLA O.H. Шарапова Лата 29.01.2018

#### $A_{KT}$ лесопатологического обследования № 61

лесных насаждений Черлакского лесничества (лесопарка)

Омская область (субъект РФ)  $\mathbf{r}$ 

#### Способ лесопатологического обследования: 1. Визуальный

 $\mathbf{r}$ 

2. Инструментальный

#### Место проведения

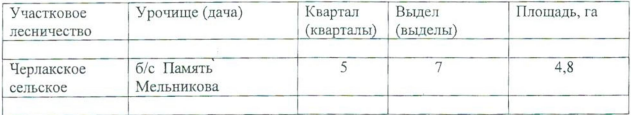

Лесопатологическое обследование проведено на общей площади 4.8га.

 $\overline{v}$ 

# 2. Инструментальное обследование лесного участка.\*

насаждения соответствует  $(He)$ характеристика лесного таксационная 2.1. Фактическая соответствует) (нужное подчеркнуть) таксационному описанию. Причины несоответствия: Лесоустройство 1980 года

Ведомость лесных участков с выявленными несоответствиями таксационным описаниям приведена в приложении 1 к Акту.

٧

# 2.2. Состояние насаждений: с нарушенной устойчивостью

с утраченной устойчивостью

причины повреждения: 812/ Переувлажнение почвы под воздействием почвенно-климатических факторов

Заселено (отработано) стволовыми вредителями:

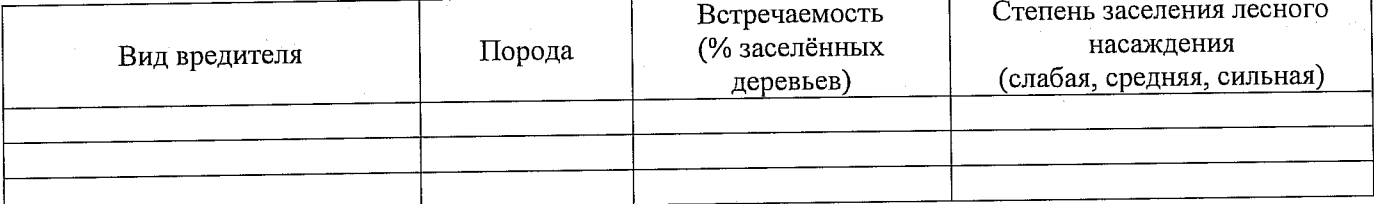

#### Повреждено огнём:

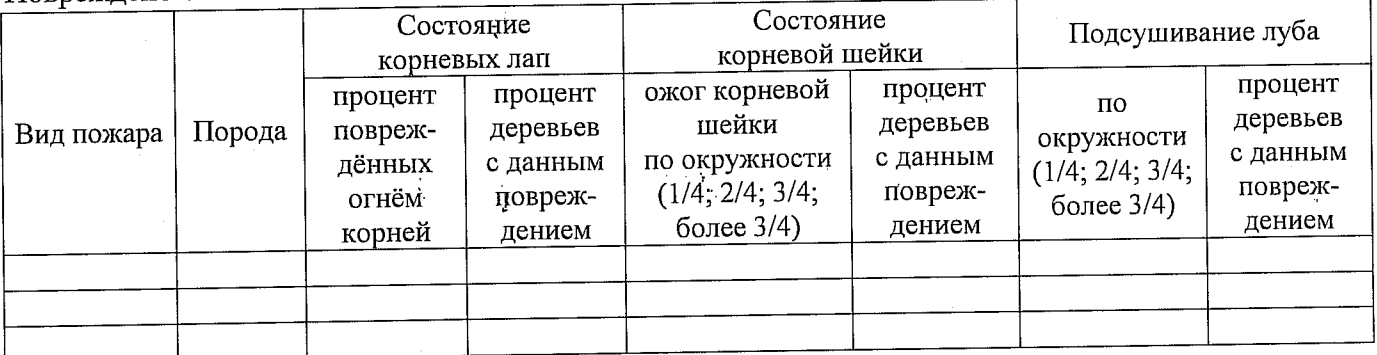

### Поражено болезнями:

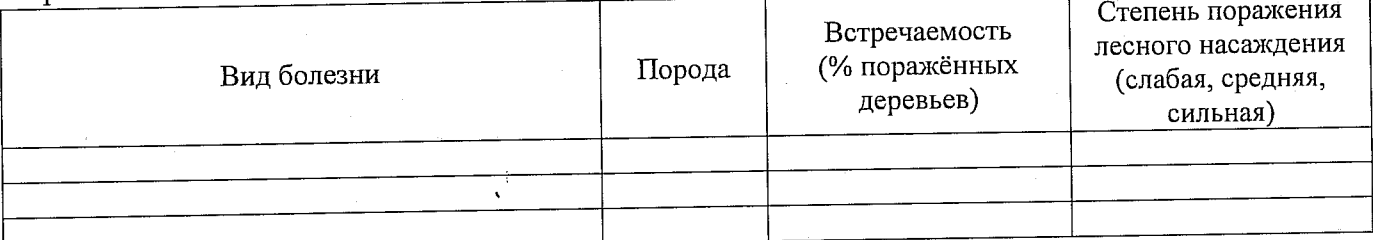

2.3 Выборке подлежит 100 % деревьев

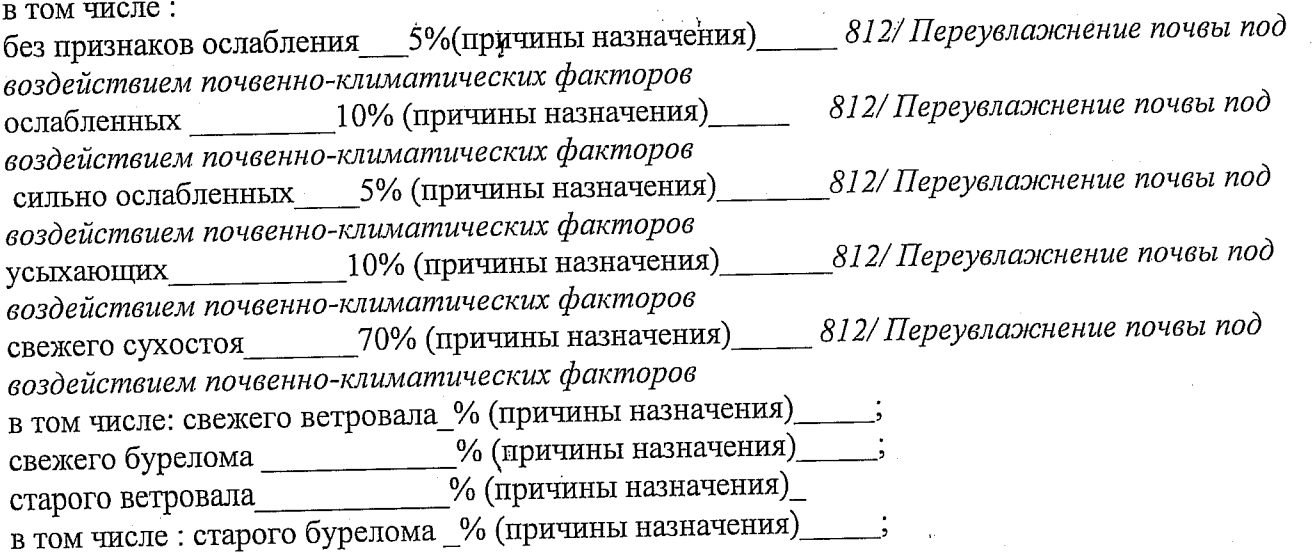

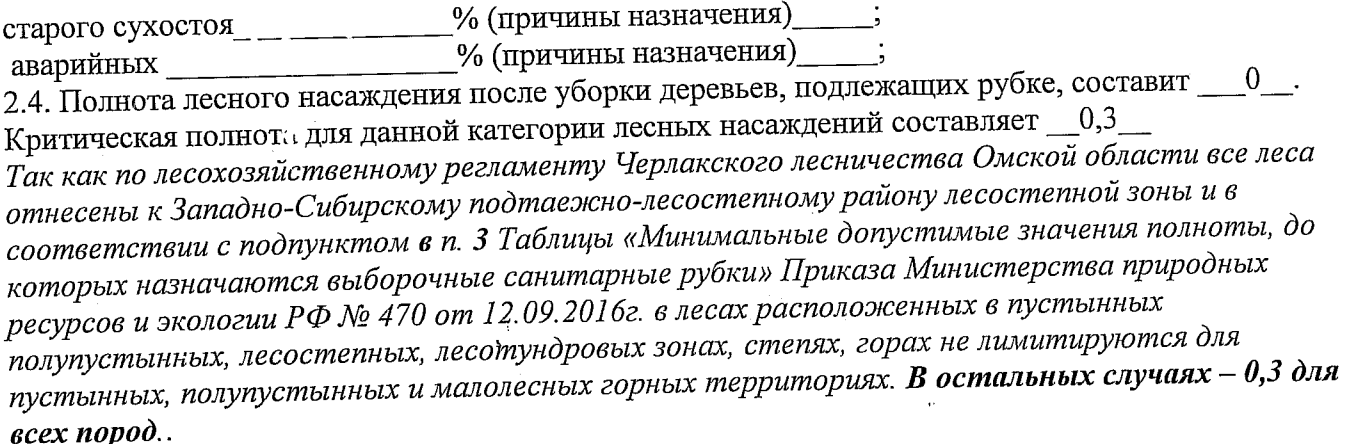

## ЗАКЛЮЧЕНИЕ

В соответствии с ч. 4 ст 17 ЛК Р $\vec{\Phi}$  « В защитных лесах сплошные рубки осуществляются в случаях, если выборочные рубки не обеспечивают замену лесных насаждений, утрачивающих свои средообразующие, водоохранные, санитарно-гигиенические, оздоровительные и иные полезные функции, на лесные насаждения, обеспечивающие сохранение целевого назначения защитных лесов и выполняемых ими полезных функций»

С целью предотвращения негативных процессов или снижения ущерба от их воздействия назначено:

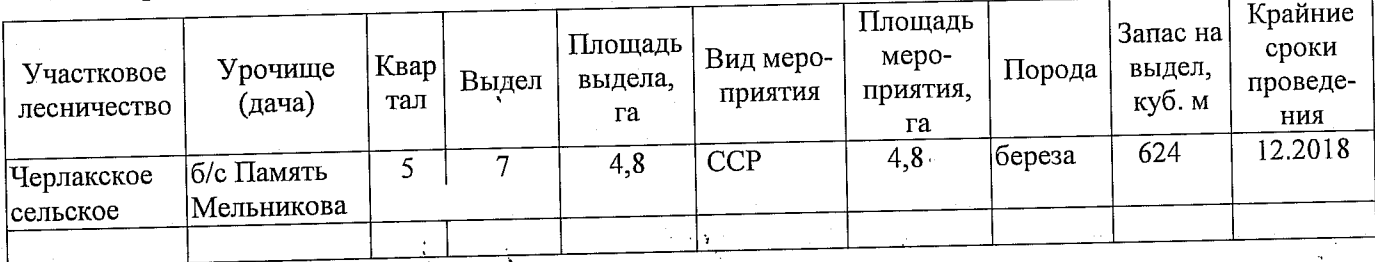

Ведомость перечета деревьев, назначенных в рубку, и абрис лесного участка прилагаются (приложение 2 и 3 к Акту).

Меры по обеспечению возобновления:

 $\ddot{\cdot}$ 

Ì

Искусственное лесовосстановление

Мероприятия, необходимые для предупреждения повреждения или поражения смежных насаждений: Мониторинг смежных насаждений

 $\label{eq:2} \mathcal{L}^{\mathcal{A}}\left(\mathbf{Y}\right) = \mathcal{L}^{\mathcal{A}}\left(\mathbf{X}\right) = \mathcal{L}^{\mathcal{A}}\left(\mathbf{X}\right)$ 

Сведения для расчёта степени повреждения:

год образования старого сухостоя . \_\_\_\_\_\_;

основная причина повреждения древесины 104/Усыхание более 3/4, ветвей в кроне, свежее

Дата проведения обследований 28.07.2017г.

Исполнитель работ по проведению лесопатологического обследования:

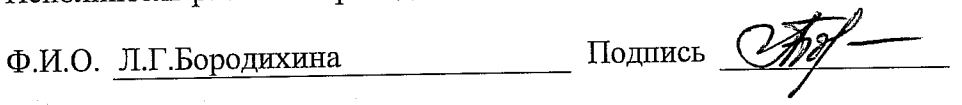

Ì

Ì

 $\sim$   $\sim$   $\chi_{\rm{c}}$ 

#### Приложение 1 к акту лесопатологического обследования

Подготовлено с использованием системы КонсультантПлюс

## Ведомость лесных участков с выявленными несоответствиями таксационным описаниям

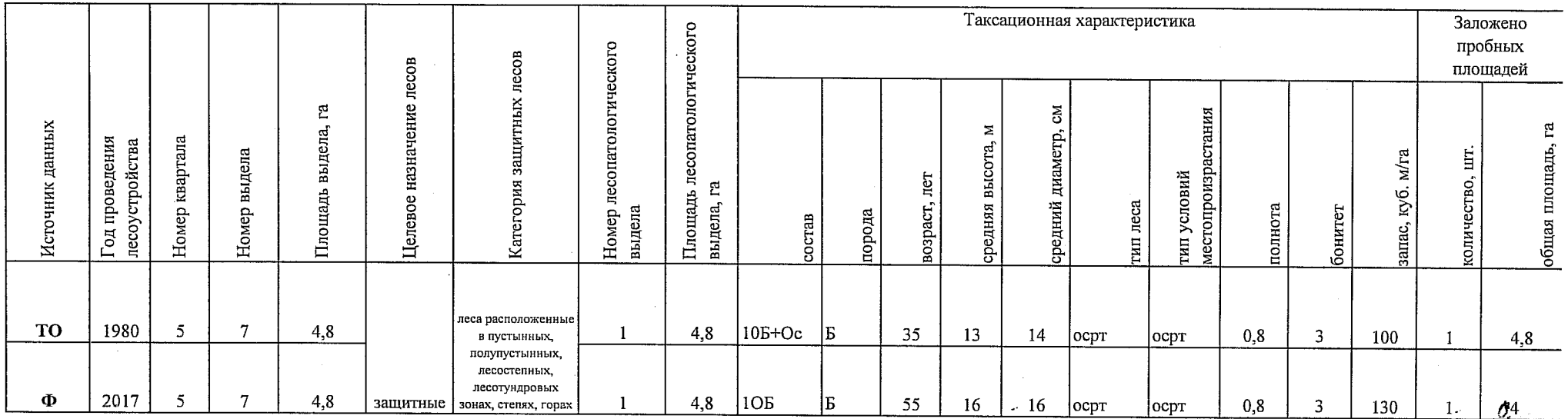

Примечание:

ТО - таксационные описания

Ф - фактическая характеристика лесного насаждения

Исполнитель работ по проведению лесопатологического обследования? Инженер лесосырьевых ресурсов САУ Омской области «Черлакский лесхоз»  $\Phi$ .*M.O.* Бородихина Л.Г. Подпись

#### Приложение 1.1 к акту лесопатологического обследования

#### $200006$ Результаты проведения лесопатологического обследования лесных насаждений за 20 17 г. (месяц)

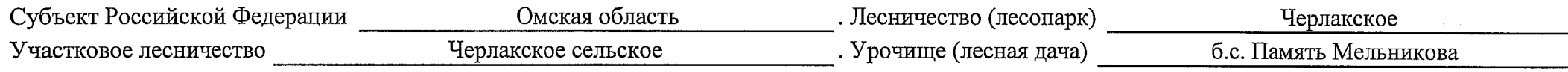

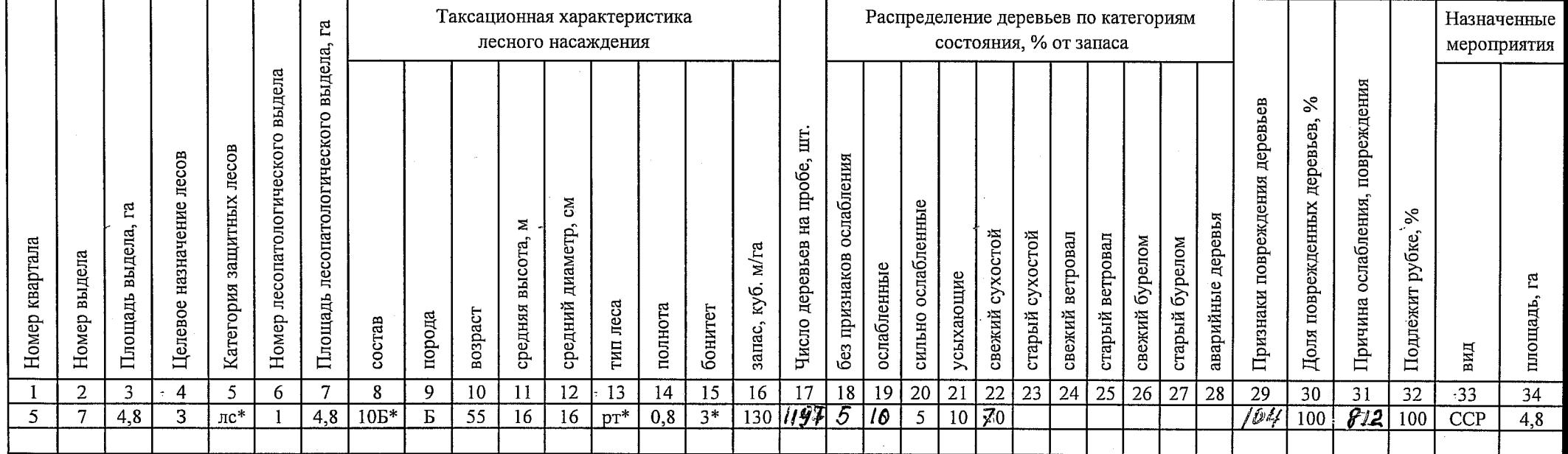

лс $*$ леса расположенные в полупустынных, лесостепных, лесотундровых зонах, степях, горах

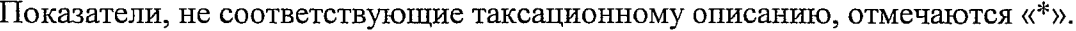

Исполнитель работ по проведению лесопатологического обследования:

Инженер лесосырьевых ресурсов САУ Омской области «Черлакский лесхоз»

 $\Phi$ <sub>M</sub>O. Бородихина Л.Г. Подпись

8(38153)2-23-95 Дата составления документа  $28.07.2017$ Телефон

Приложение 2 к акту лесопатологического обследования

# Ведомость перечета деревьев, назначенных в рубку

# ВРЕМЕННАЯ ПРОБНАЯ ПЛОЩАДЬ  $\mathcal{M}_2$  $\sim$  1

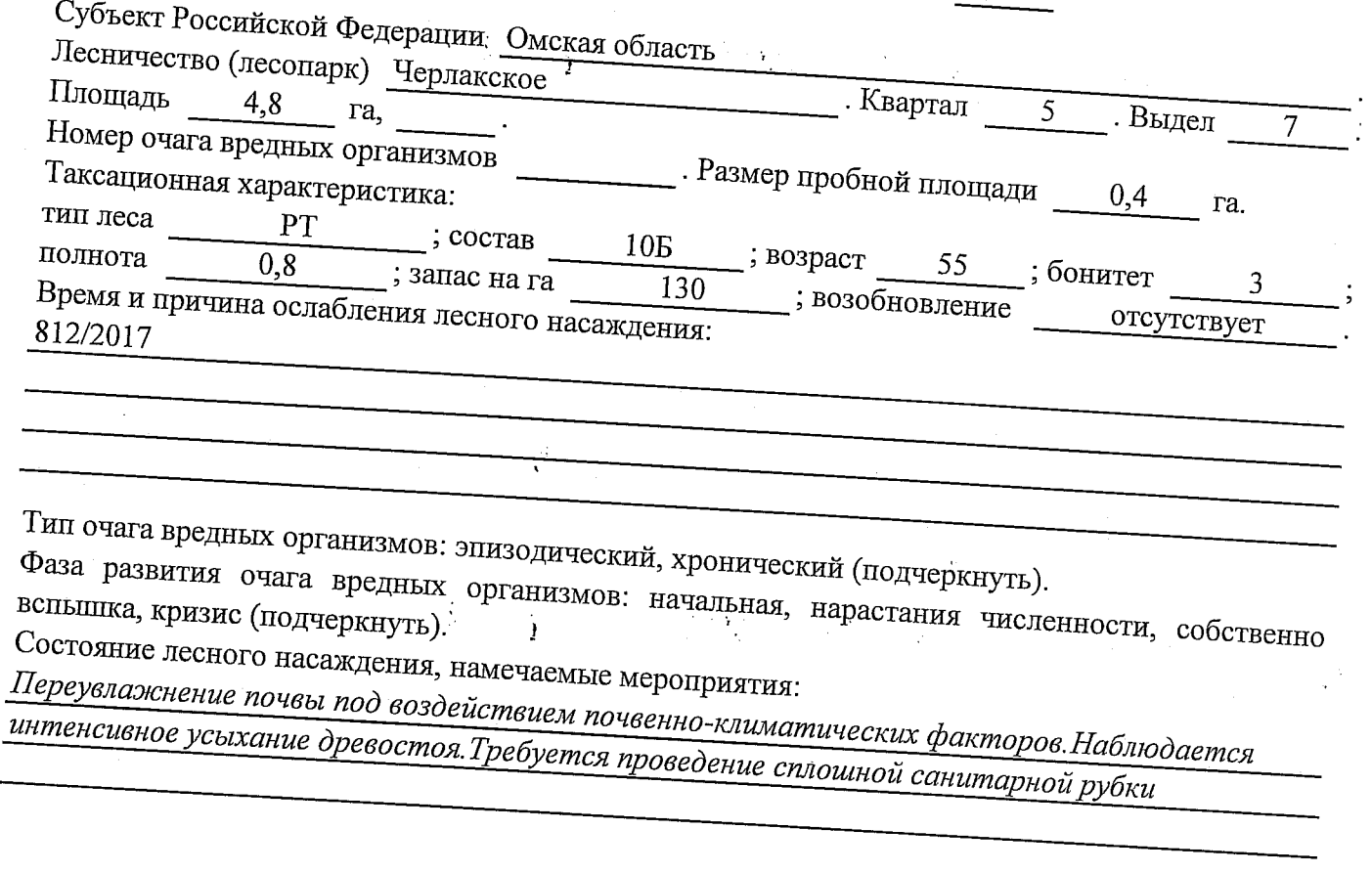

 $\sim 5$ 

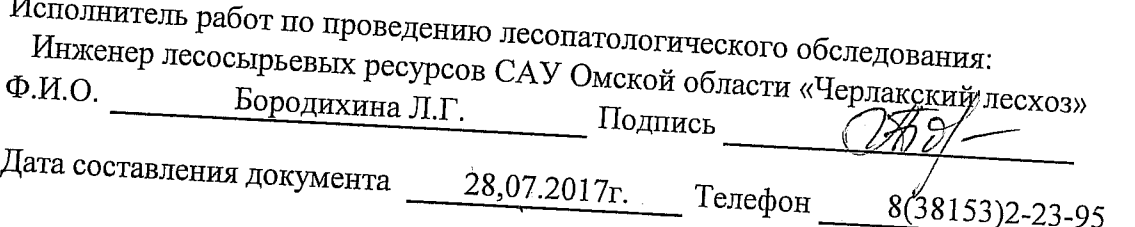

 $\mathbf{i}$ 

 $\frac{1}{2}$ 

 $\ddot{\cdot}$ 

Ì

## ВЕДОМОСТЬ ПЕРЕЧЕТА ДЕРЕВЬЕВ

## Порода: Береза

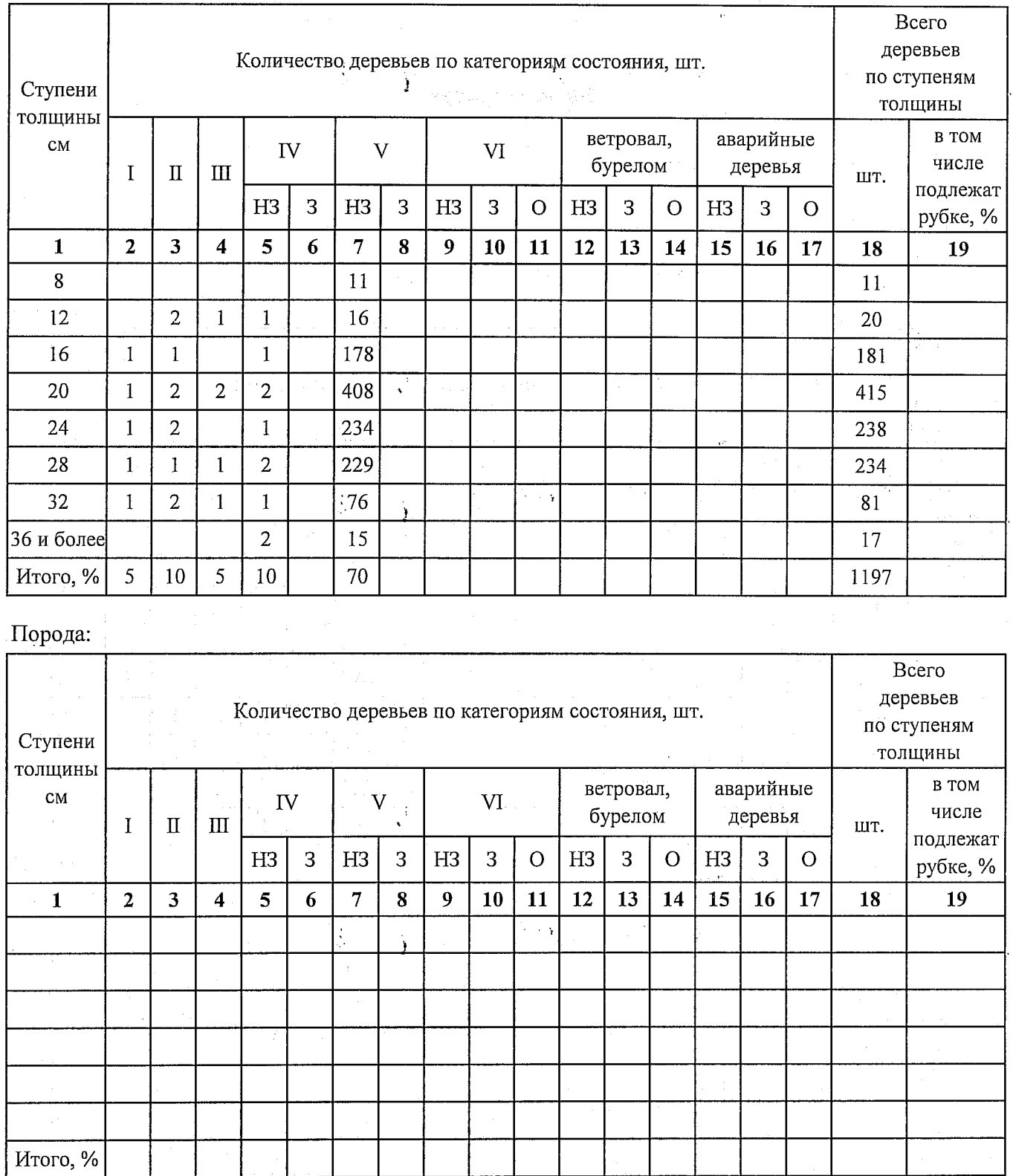

Примечание: НЗ - незаселенное, З - заселенное, О - отработанное вредителями.

Î.

 $\mathbf{I}$ 

## Абрис участка

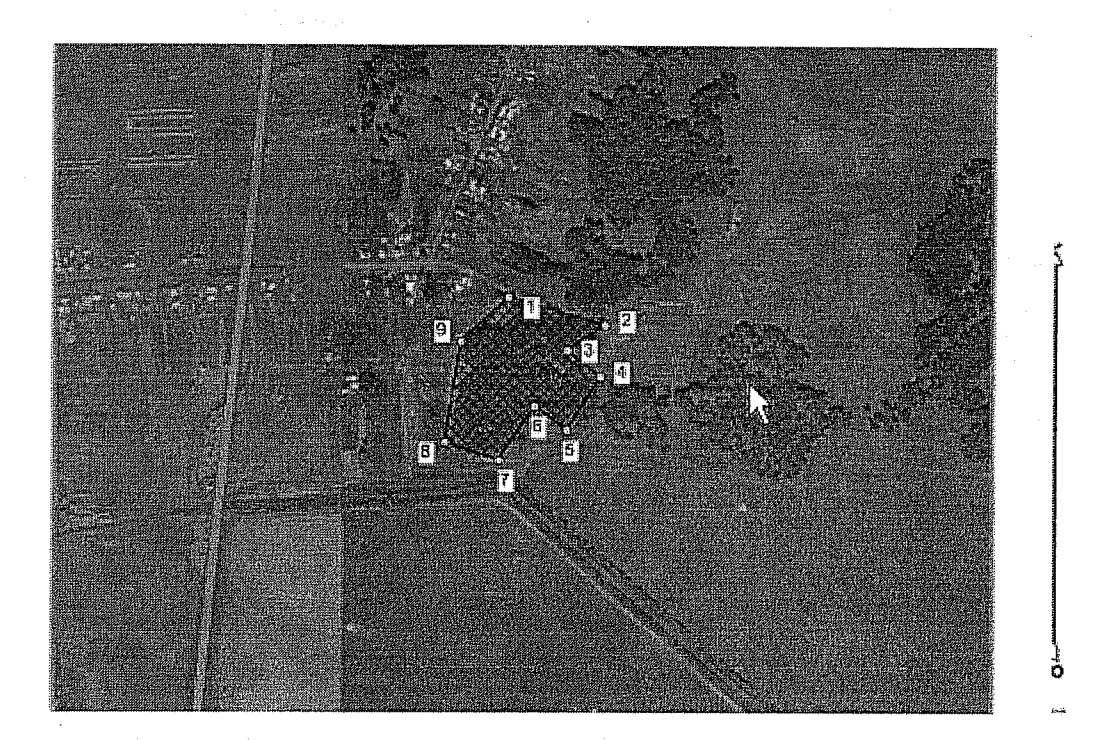

# Масштаб 1:10000

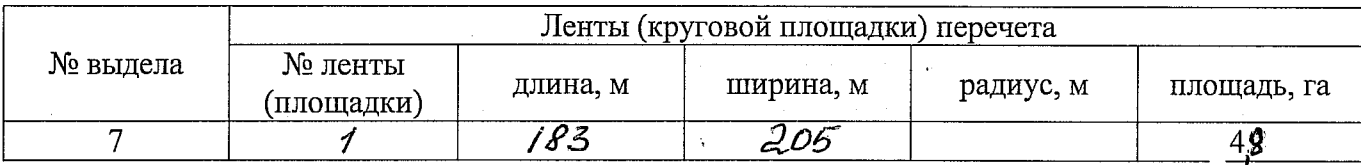

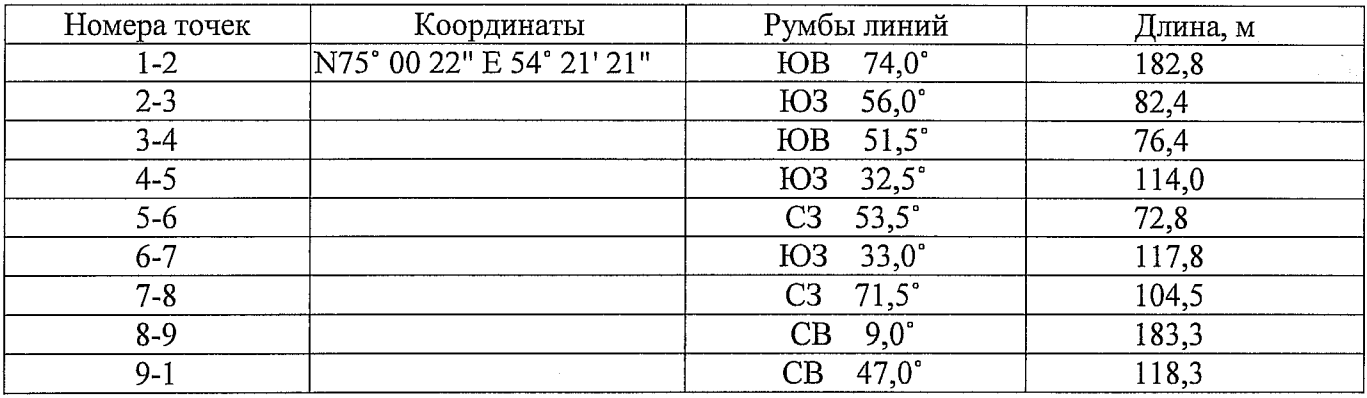

Условные обозначения: — - границы участка <br>1,2 - номера точек

□ - пробная площадь ÷,

Исполнитель работ по проведению лесопатологического обследования;

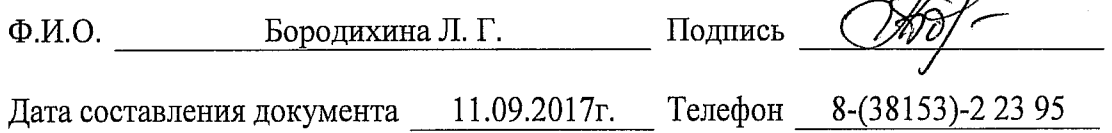